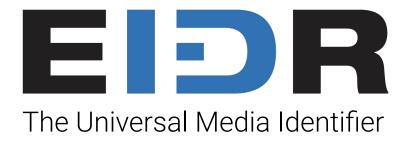

# Automate Your EIDR Triggered

A Collaboration of: Murthy Adireddi Richard W. Kroon

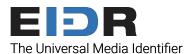

## Introductions

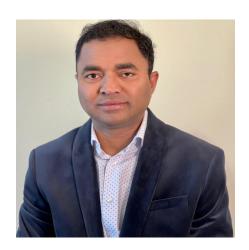

Murthy Adireddi Senior Manager - Software Engineering

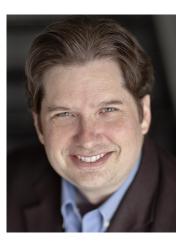

**Richard W. Kroon**EIDR Director of Technical
Operations

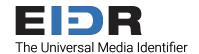

## **EIDR Integration Tools**

EIDR provides the following tools for members to build their own integration workflows.

#### REST API

- a. XML read/write
- b. JSON read-only

#### 2. SDKs

- a. .NET
- b. Java

#### 3. Command-Line Tools

- a. Shell scripting
- b. Full Java/.NFT source code

How do you automate registration (and future modification) of EIDR IDs with minimal manual effort?

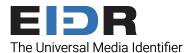

# Automating EIDR Registration

#### Time-Based Registration

Poll system(s) on a schedule

#### Real-Time Registration

- On demand registration
- Title is first availed/sold
- New version is availed/sold (new media channel, new territory, etc.)

#### Criteria-Based Registration

- Local system updates automatically trigger registration:
  - New title/version in local system
  - Required metadata completeness
  - Updates to required metadata
- Scheduled events trigger registration:
  - Avail dates (released for sale)
  - Release dates (released for viewing)
- Hierarchical registrations (Series-Season-Episode)
- Catalog acquisition/auto-bulk registration

#### **Exception Handling**

- EIDR returns a Token rather than ID
- EIDR rejects a transaction
- EIDR returns a match instead of the new ID expected
- EIDR returns an ID you already have elsewhere
- Edge case not yet automated: ui.eidr.org

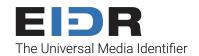

## And of course...

If you ask your vendors and supply chain partners to provide EIDR IDs up front, then you don't have to register.

### And

If you include EIDR IDs in all of your transactions, then your vendors and supply chain partners don't have to register.

# Thank You

#### For additional information, contact:

- Murthy Adireddi -
- Richard W. Kroon -
- EIDR Operations -

#### EIDR documentation is available at eidr.org:

- Technical Documents ion